## **OnltemSelect**

# OnItemSelect picture event

#### Declaration

#### Global handler:

```
ENTRY OnItemSelect(IN INT _refId)
; script actions
END OnItemSelect
```

#### Special handler:

```
ENTRY XXX_OnItemSelect; script actions
END XXX_OnItemSelect
```

#### **Parameters**

| _refld | Parameter of <b>INT</b> type (required for global handler).                         |
|--------|-------------------------------------------------------------------------------------|
| xxx    | Name of Reference variable connected to graphic object (without the character "_"). |

#### Description

The picture event is being generated when the user changes currently selected line of Windows control of List box type or displayer of Browser type.

### Example

#### Special picture event handler:

```
; picture event handler: Change of selected line in the list
; with reference variable_List assigned
```

ENTRY List\_OnItemSelect

```
; script actions
END List_OnItemSelect
```

### Global picture event handler:

```
; picture events handler: Change of selected line in all lists and
```

; displayers of Browser type that have no special handler defined

ENTRY OnItemSelect(IN INT \_refId)

```
; _refId - value of Reference local variable assigned to graphic object
   IF _refId = _List THEN ; test that determines where selected line was changed
```

; script actions

ENDIF END OnItemSelect

Note

If both the handlers are defined in picture script, the global handler will never be called for \_refld=List, because a special handler is already defined.

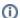

## (i) Related pages:

Picture event handler Picture events